**วิธีเข้าแอพพลิเคชั่น (Application)** สอ.ตชด.22 **สหกรณ์ออมทรัพย์ต ารวจตระเวนชายแดนที่ 22 จ ากัด**

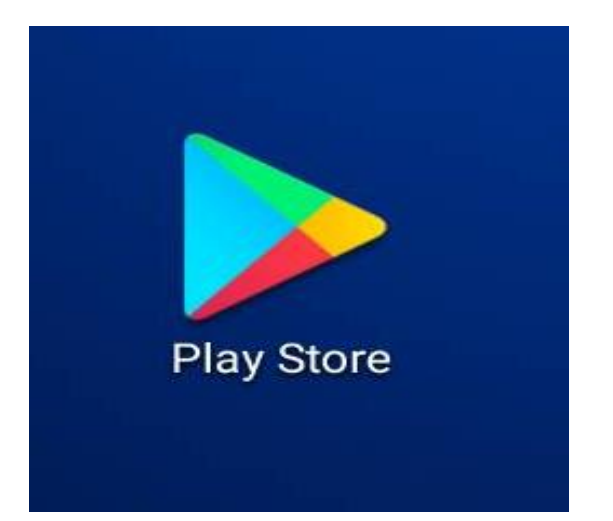

## **กดเข้า Play Store**

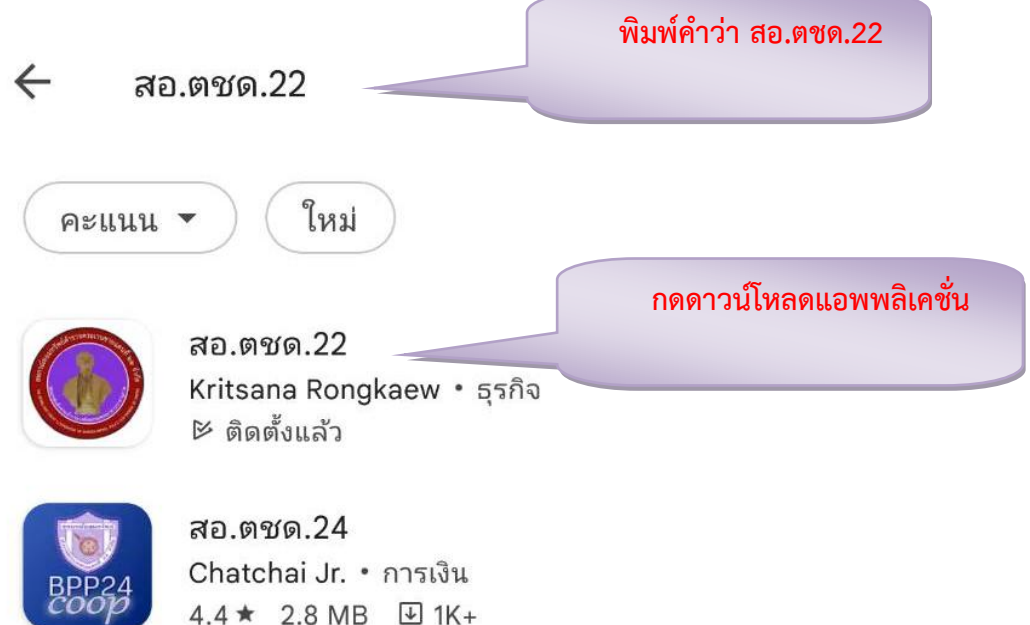

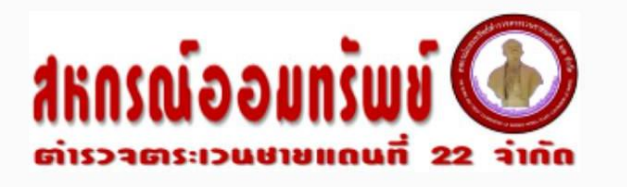

## ระบบสมาชิก

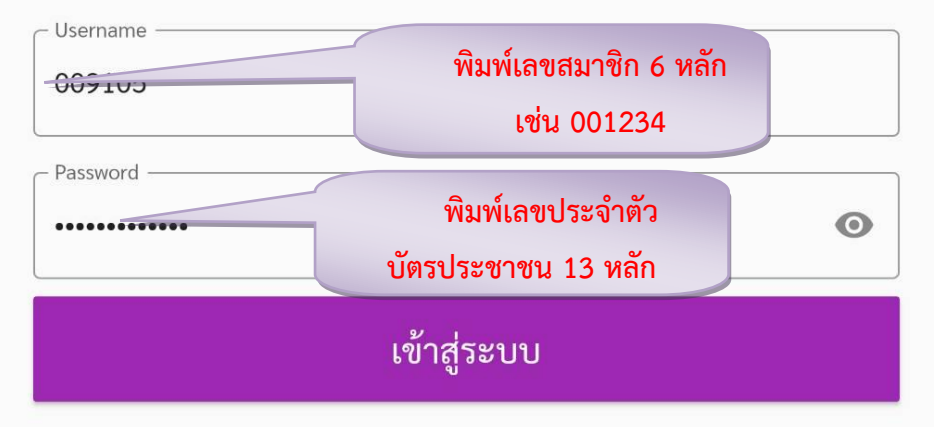

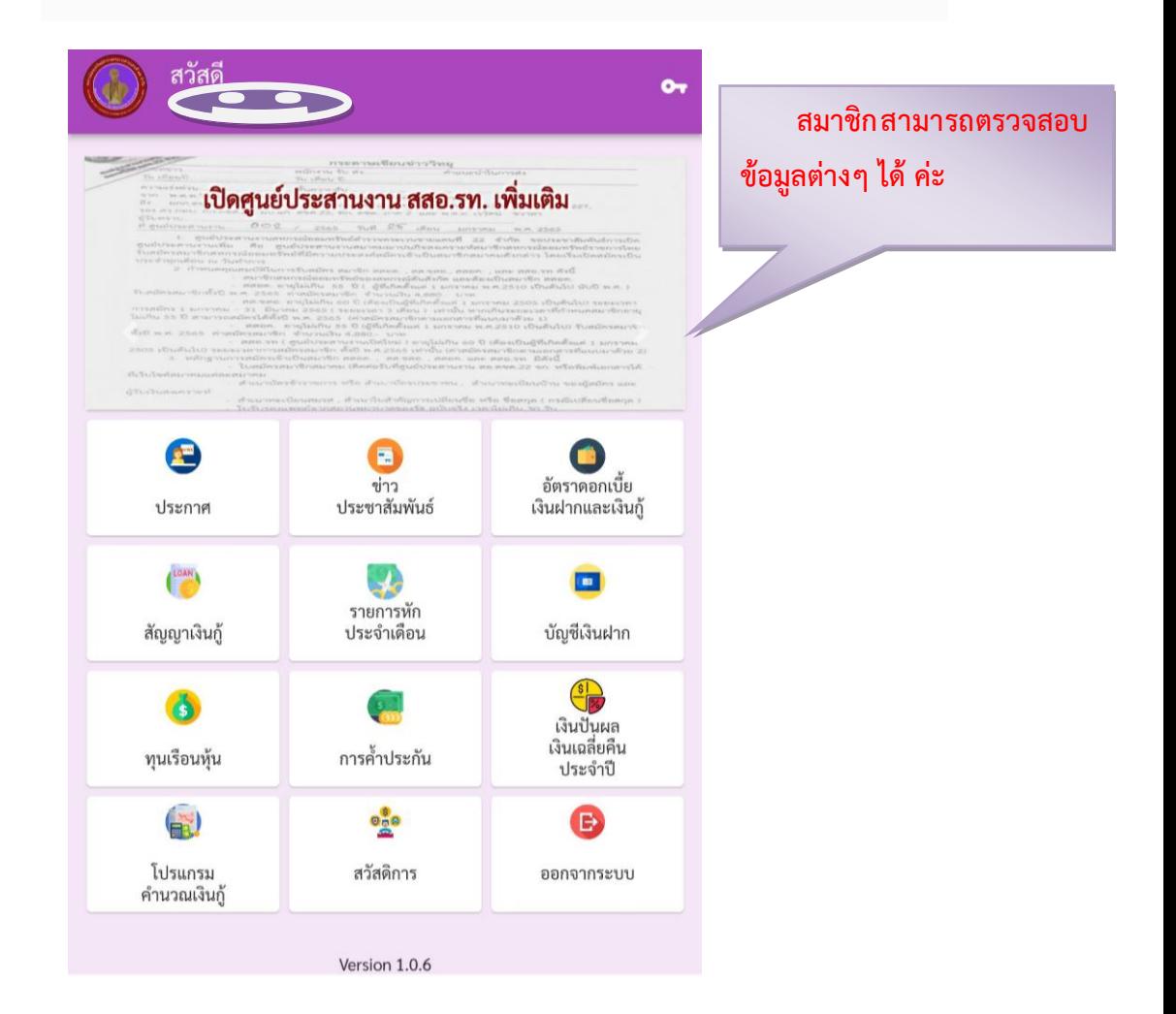

## ์ขั้นตอนการใช้โปรแกรมคำนวณเงินกู้

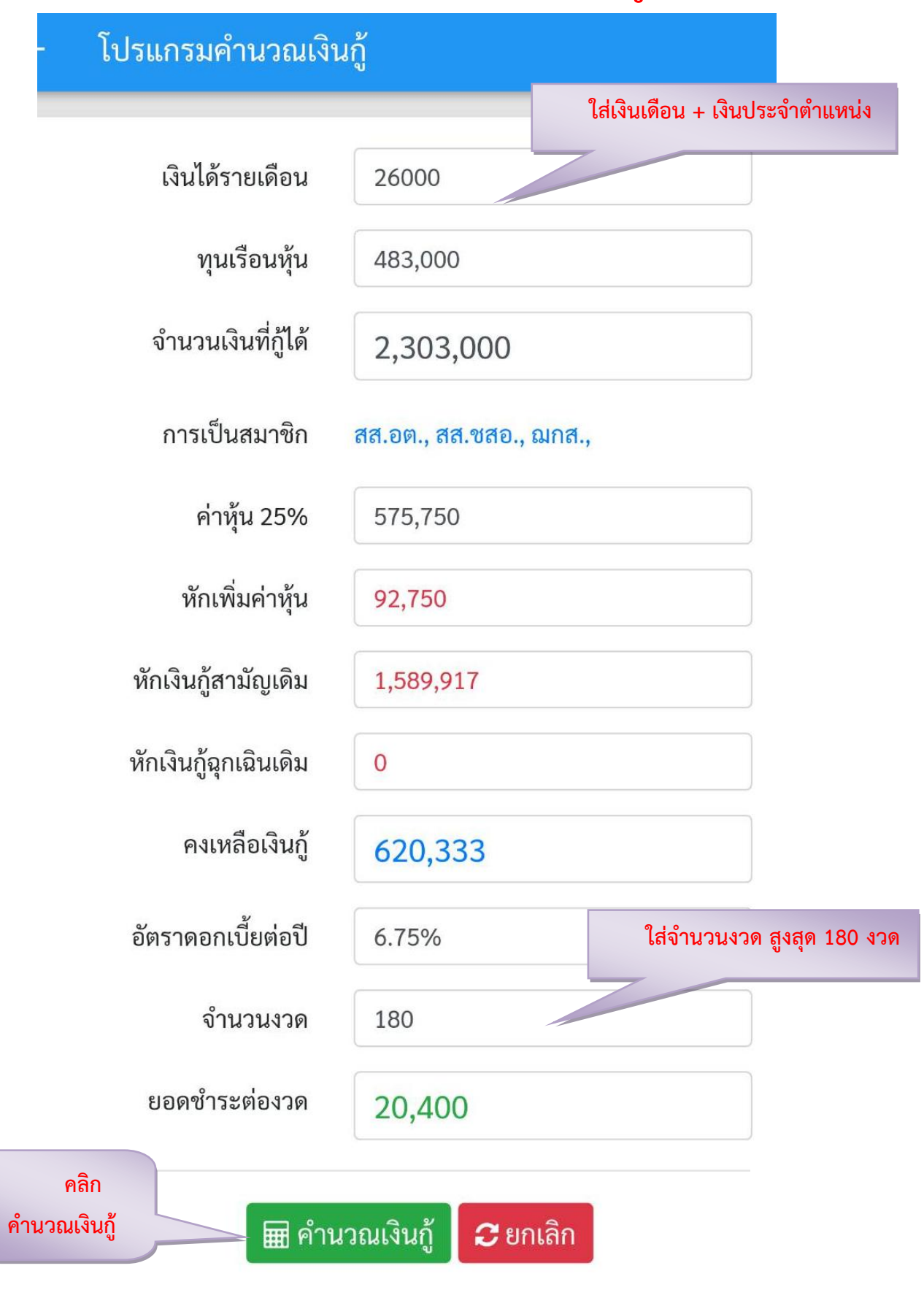